# **Caratteri, classi involucro, tipi enumerativi e switch**

## **1 Tipo char**

Rappresenta caratteri Unicode.

## **1.1 Letterali**

- Sono racchiusi tra apici singoli.
- Contengono un singolo carattere (es. 'A') o una *sequenza di escape*: '\b' '\t' '\n' '\f' '\r' '\"' '\'' '\\' '\uXXXX'

#### **1.2 Confronti e operazioni aritmetiche**

char è un tipo intero senza segno su 16 bit (viene considerato come un sottoinsieme di int), quindi si possono usare gli stessi operatori relazionali e aritmetici definiti sui numeri interi.

Esiste una conversione implicita da char a int (ma non ai tipi numerici più piccoli, o in direzione opposta).

Il confronto avviene in base all'ordine stabilito dalla tabella dei caratteri Unicode. In particolare:

- i caratteri alfabetici sono in ordine alfabetico
- le maiuscole precedono le minuscole

Sfruttando gli operatori aritmetici e relazionali, è possibile ad esempio scrivere cicli for con variabile di controllo di tipo char:

```
for (char c = 'a', c \leq 'z', c++) {
    out.println(c);
}
```
## **2 Classi involucro**

I tipi primitivi sono stati introdotti principalmente per motivi di efficienza. Può comunque essere utile rappresentare dati di tipi primitivi sotto forma di oggetti.

A tale scopo, per ogni tipi primitivo esiste una **classe involucro** (o *wrapper*), definita in java.lang:

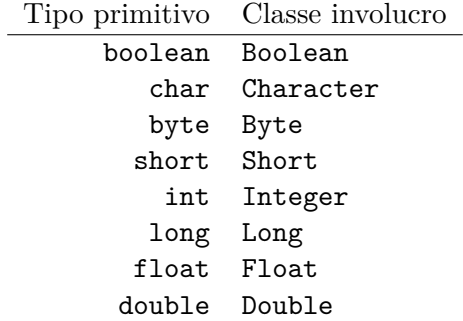

Ogni classe involucro è anche dotata di metodi (statici e non) e campi utili per trattare sia istanze della classe che valori del tipo primitivo corrispondente.

### **2.1 Conversioni implicite**

Esistono conversioni implicite tra tipi primitivi e classi involucro:

- **autoboxing**: da un valore di tipo primitivo a un'istanza della classe involucro corrispondente
- **unboxing**: da un'istanza della classe involucro a un valore del tipo primitivo

Esempio:

```
Integer i = 123; // autoboxing, equivalente a: new Integer(123)
int j = i; // unboxing, equivalente a: i.intValue()
```
## **3 Tipi enumerativi**

Un **tipo enumerativo** è una particolare classe, caratterizzata da:

- un elenco di valori consentiti (*costanti*), fissati all'atto della definizione del tipo
- alcuni metodi comuni a tutti i tipi enumerativi, più quelli eventualmente definiti dal programmatore

Le variabili di tipo enumerativo sono variabili riferimento, quindi:

• vengono dichiarate con la stessa sintassi usata per gli altri tipi riferimento

tipo\_enumerativo nome\_variabile;

- i valori di tipo enumerativo sono a tutti gli effetti dei riferimenti a degli oggetti
- è possibile assegnare a esse il valore null

Non è però possibile creare istanze di un tipo enumerativo: si possono solo utilizzare quelle disponibili tramite le costanti, alle quali si accede tramite la sintassi

tipo\_enumerativo.valore

#### **3.1 Metodi comuni**

```
public String name()
```
Restituisce il nome della costante, così come è scritto nella definizione del tipo (per convenzione, i nomi delle costanti si scrivono solitamente con tutte le lettere maiuscole).

```
public int ordinal()
```
Restituisce la posizione della costante nella sequenza ordinata dei valori possibili. Le posizioni sono numerate a partire da 0.

```
public String toString()
```
Restituisce una rappresentazione testuale della costante. Questo metodo può essere ridefinito dal programmatore che crea il tipo enumerativo.

#### **3.2 Esempio**

```
MeseDellAnno mese = MeseDellAnno.FEBBRAIO;
```

```
mese.name(); // "FEBBRAIO"
mese.ordinal(); // 1
mese.toString(); // "Febbraio"
```
mese.precedente(); *// MeseDellAnno.GENNAIO* mese.successivo(); *// MeseDellAnno.MARZO*

```
mese.numeroGiorni(); // 28
mese.numeroGiorni(2016); // 29
mese.numeroGiorni(true); // 29
```
## **4 Istruzione switch**

```
switch (espressione) {
case val1:
    ist1;
case val2:
    ist2;
// ...
case valN:
    istN;
default:
    ist;
}
```
- espressione (**selettore**) è un'espressione di tipo
	- **–** char, byte, short, int o classi involucro corrispondenti
	- **–** String
	- **–** un tipo enumerativo
- case val1:, case val2:, …, case valN: e default: sono chiamate **etichette**
- val1, val2, …, valN sono *espressioni costanti* assegnabili al tipo del selettore (se il tipo del selettore è una classe involucro, devono essere espressioni del tipo primitivo corrispondente)
- ist1, ist2, …, istN e ist sono istruzioni singole o sequenze di istruzioni (oppure possono anche essere omesse)
- l'etichetta default è opzionale e si può trovare in qualunque posizione (ma per convenzione si mette solitamente alla fine)
- non possono esserci più etichette con lo stesso valore, o più etichette default

Semantica:

- 1. Viene valutato il selettore (espressione)
	- se è di tipo riferimento e il suo valore è null si verifica un errore in fase di esecuzione
	- se il suo valore corrisponde a una delle etichette (valK), si inizia a eseguire le istruzioni a partire da quella successiva all'etichetta (istK)
	- se non c'è un'etichetta uguale al valore del selettore, ma c'è il default, vengono eseguite le istruzioni a partire dalla prima successiva al default
- se non c'è né un'etichetta corrispondente al valore del selettore, né il default, l'esecuzione prosegue dalla prima istruzione dopo il blocco switch
- 2. L'esecuzione continua finché non si raggiunge la fine del blocco switch o viene incontrata un'istruzione break, quindi passa al codice successivo al blocco switch.

Se le istruzioni successive a un'etichetta con contengono un break, verranno eseguite anche quelle dopo l'etichetta successiva, e così via. Questo fenomeno, che prende il nome di **fallthrough**, può essere causa di errori, ma può anche essere sfruttato, ad esempio per eseguire le stesse istruzioni in corrispondenza di valori diversi del selettore, scrivendo due case di fila.

#### **4.1 Esempio**

```
String s = in.readLine();
int na = 0, ne = 0, ni = 0, no = 0, nu = 0;
for (\text{int } i = 0; i < s.\text{length}(); i++) {
    switch (s.charAt(i)) {
    case 'a':
    case 'A':
        na++;
        break;
    case 'e':
    case 'E':
        ne++;
        break;
    case 'i':
    case 'I':
        ni++;
        break;
    case 'o':
    case 'O':
        no++;
        break;
    case 'u':
    case 'U':
        nu++;
        break;
    }
}
out.println("Numero di vocali: " + na + " a, " + ne + " e, "
            + ni + " i, " + no + " o, " + nu + " u");
```